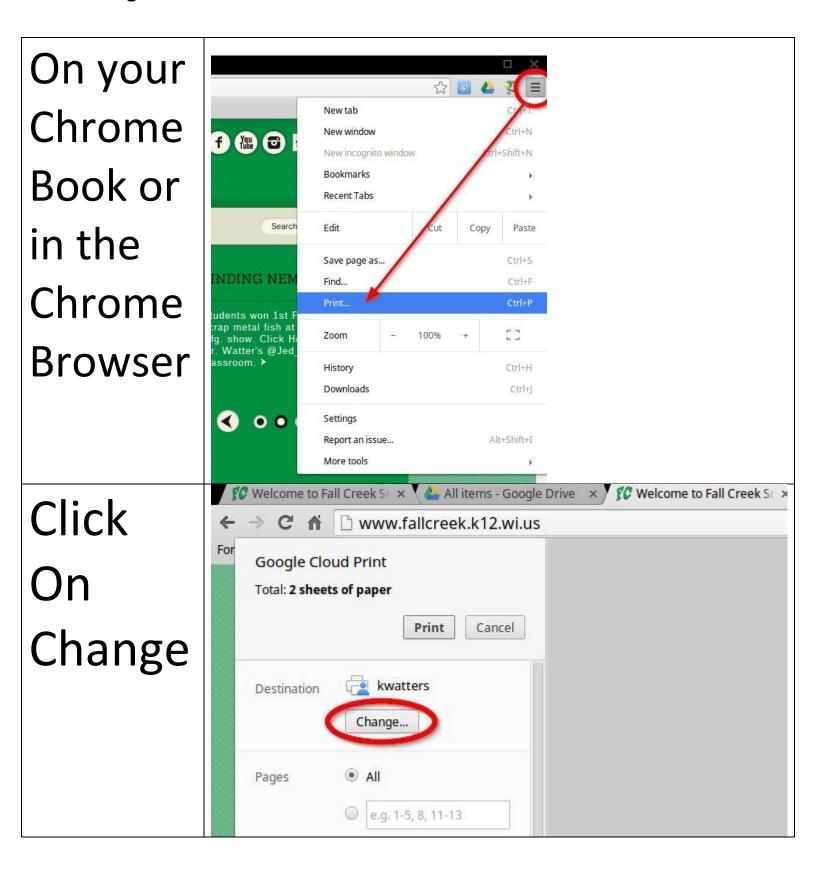

Printing To Network Printers From Chrome Books and Chrome Browser

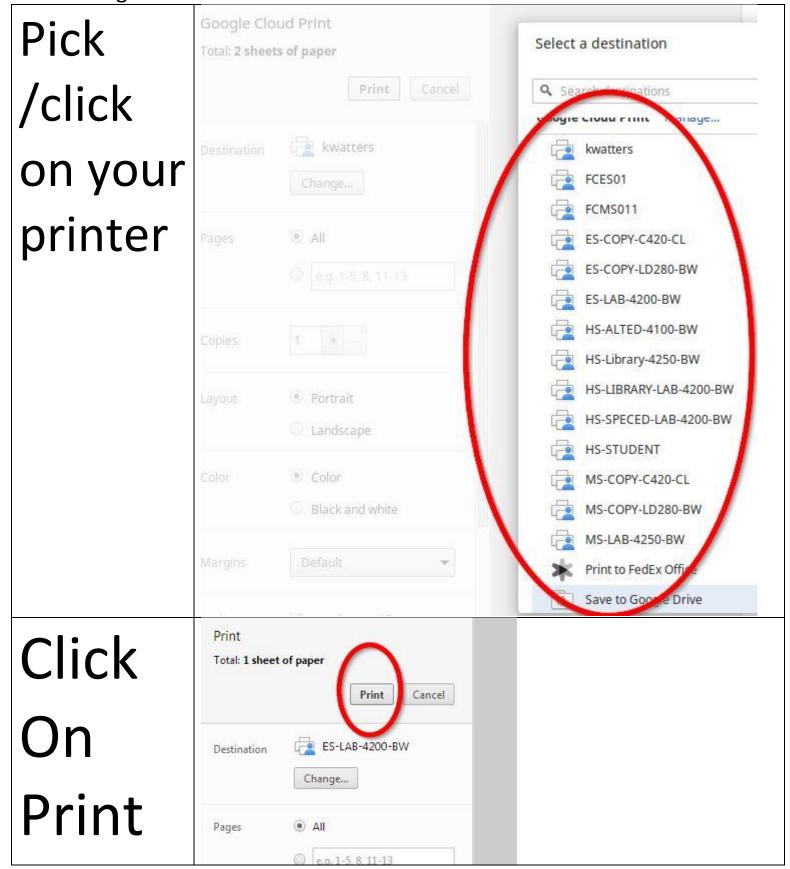